**CARTOGRAPHIE CARTOSTATS CARTORES GEO CLIP** 

Jeudi 28 mai 2015

## INTERFACE GEO CLIP

## Un outil cartographique en ligne

- Avec des périmètres géographiques prédéfinis
- Avec des indicateurs déjà chargés
- Avec la possibilité de charger ses propres indicateurs
- Possibilité de personnaliser cette interface
	- DATAR : L'Observatoire des Territoires
	- Ministère chargé des sports : CARTORES / **CARTOSTATS**

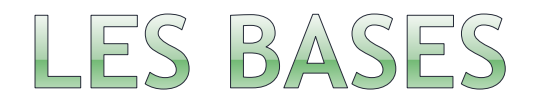

 2 indicateurs max / cartographie (3 avec CARTORES sous certaines conditions)

 Choix du niveau territorial traité : région, département, pays, EPCI, bassins de vie, commune

• 4 types de représentation

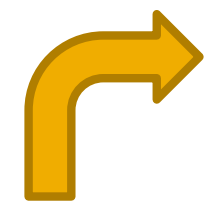

Symbole pour les données sommables »

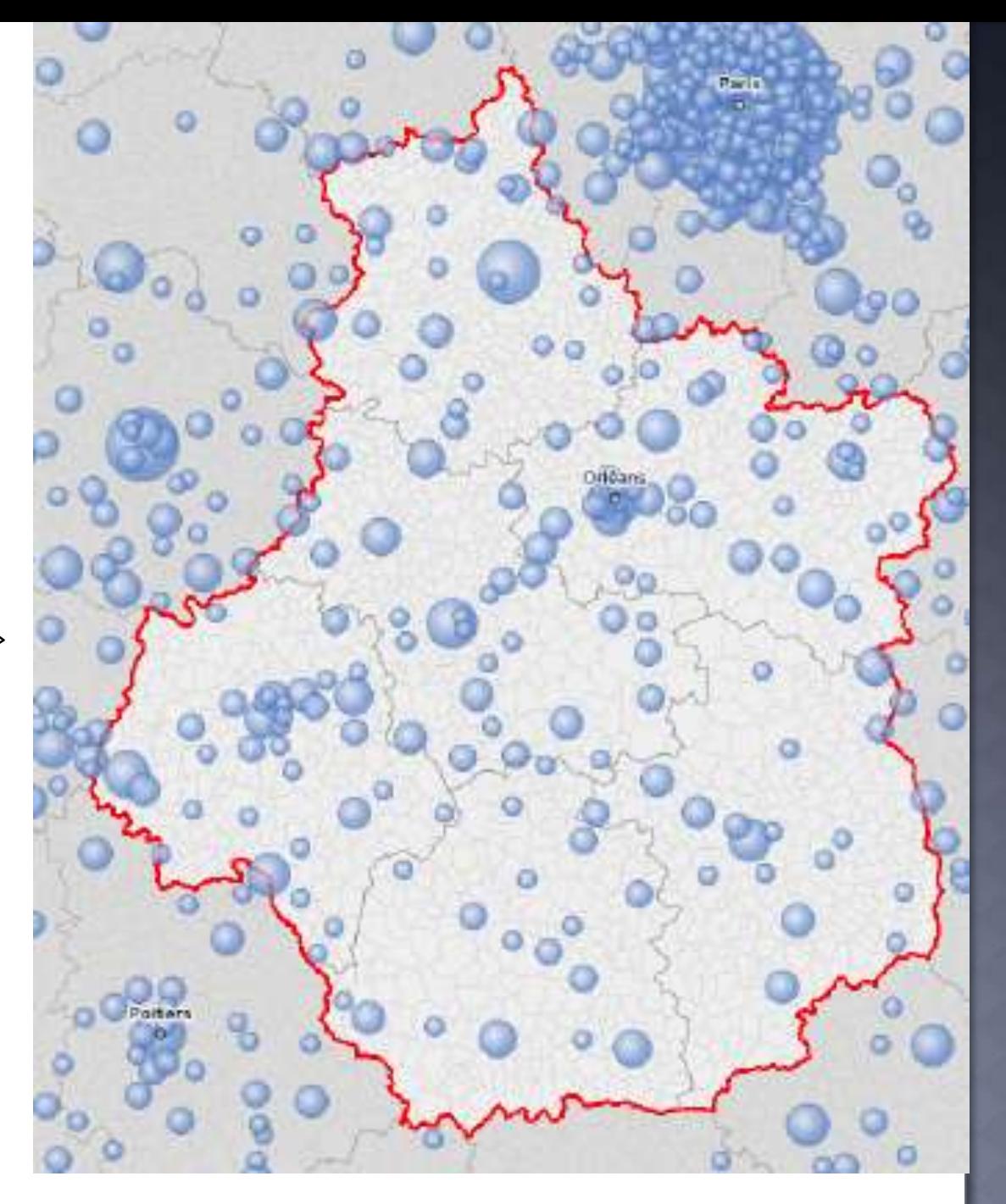

Nbre d'équipements sportifs pour 10 000 habitants - source : MSS - DSB3 - RES

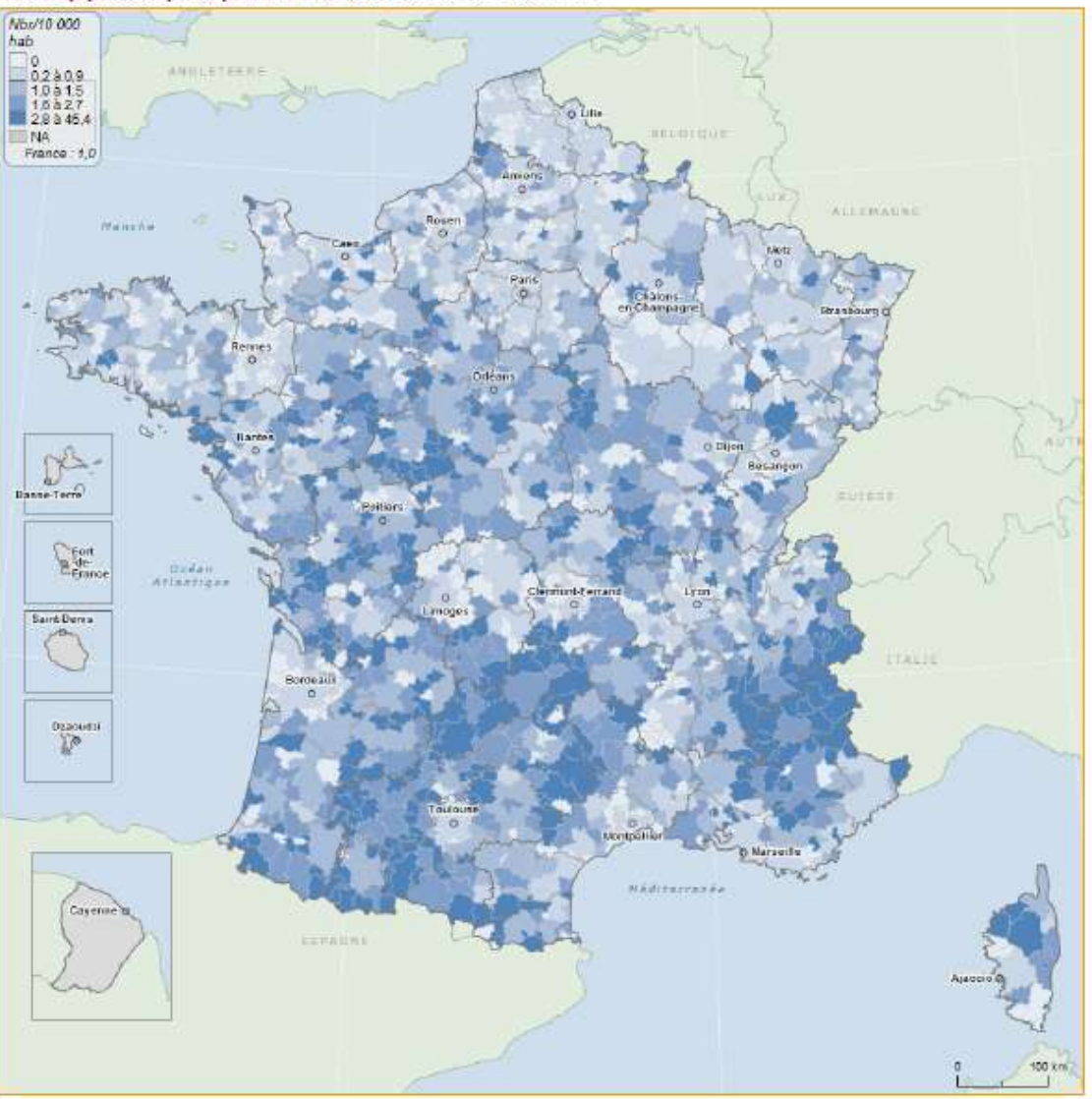

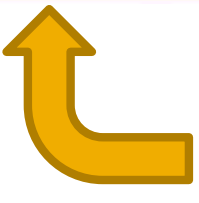

Aplat de couleurs pour les ratio

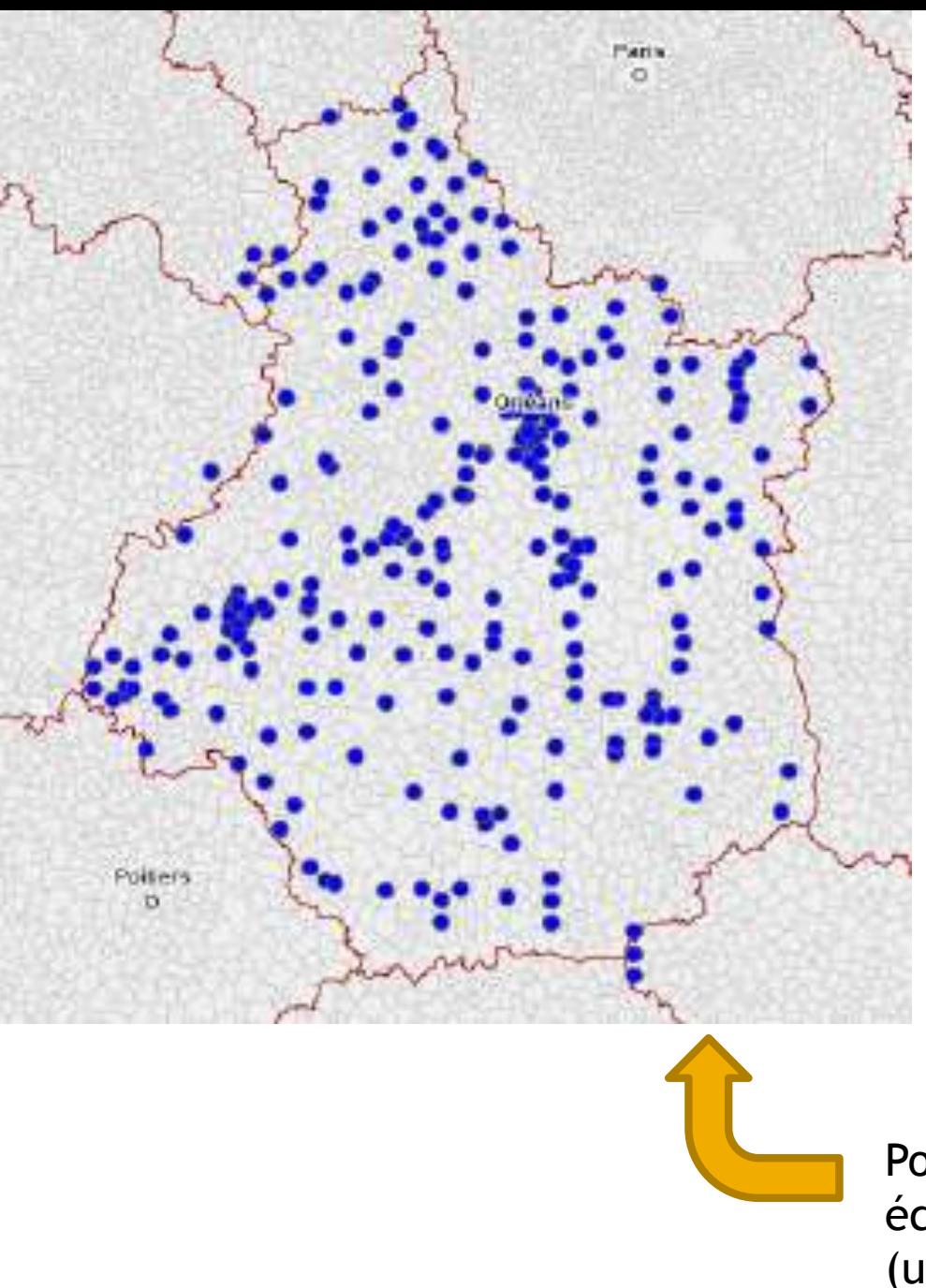

Point géo-localisé pour les équipements sportifs (uniquement sur CARTORES) Typologie pour les données « qualifiées »

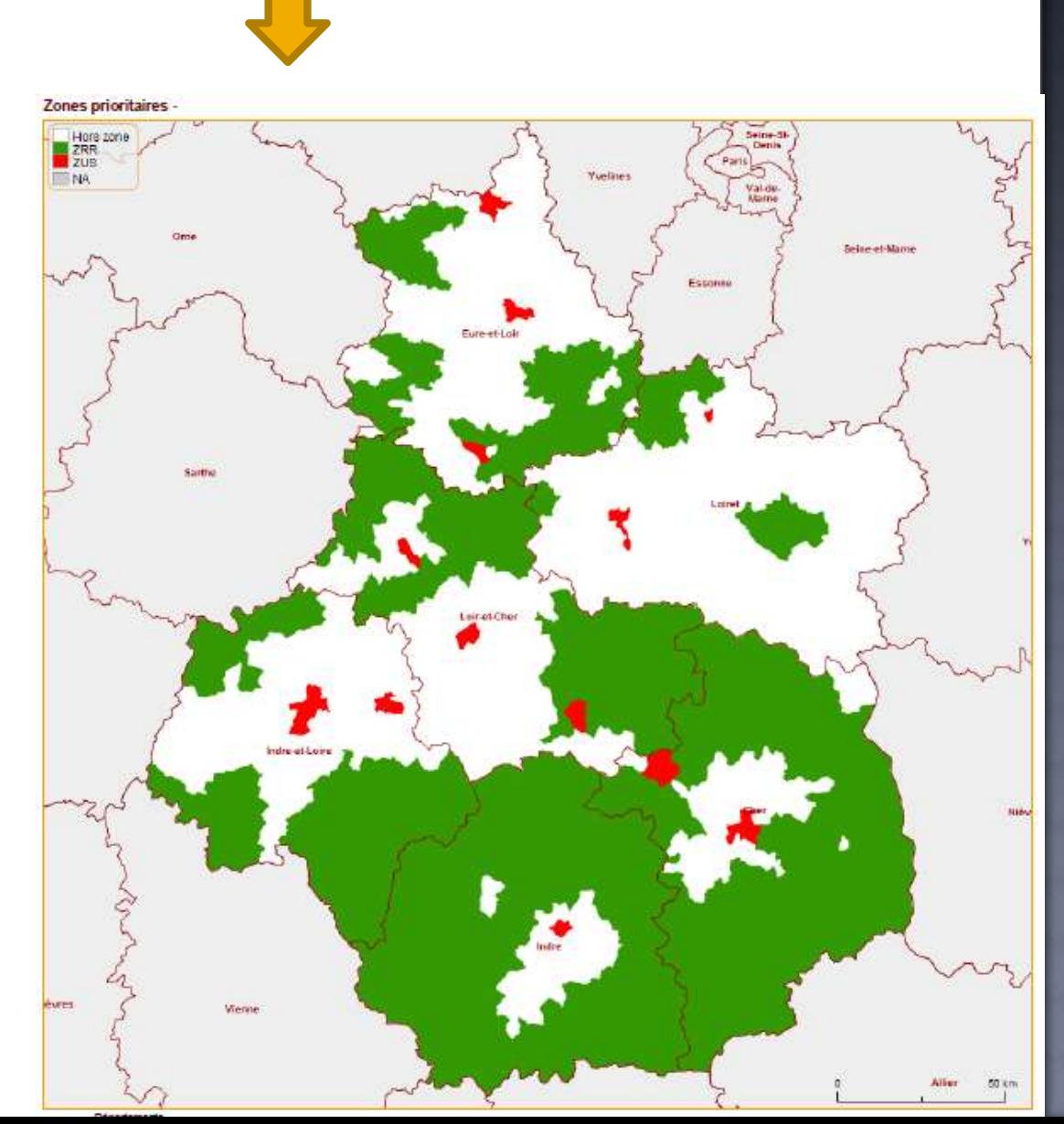

## QUELQUES EXEMPLES DE MANIPULATION